# *Documentation Updates for Connect:Direct OS/400 Version 3.5.00 with 506A Maintenance*

This document contains the documentation updates related to the enhancements included in maintenance 506A for Connect:Direct OS/400 version 3.5. The Connect:Direct OS/400 *Version 3.5 Release Notes* describes the documentation updates prior to the maintenance update.

## **Documentation Updates**

If you install maintenance 506A for Connect:Direct OS/400 version 3.5, apply the following updates to the documentation for Connect:Direct OS/400 version 3.5.

## **Connect:Direct OS/400 User's Guide**

The following updates apply to *Connect:Direct OS/400 User's Guide*.

#### Chapter 3, Sending a File

Apply the following updates in Chapter 3.

On page 3-2, add *Controlling the Character Set* after the section called *Specifying a Path Name*.

#### **Controlling the Character Set**

You can control the coded character set ID used by the integrated file system. To specify a coded character set ID other than the job-coded or the system-coded character set, set the SYSOPTS parameter called CCSID to the character set you want to use, for example, CCSID(819).

If this parameter is not set, the system default for CCSID is used.

#### **CDSND Command Format**

On page 3-3, update the FMSYSOPTS definition to add the parameters called CCSID, EORCHAR, and ALWNULL, update the TOSYSOPTS definition to add the parameters called CCSID and EORCHAR:

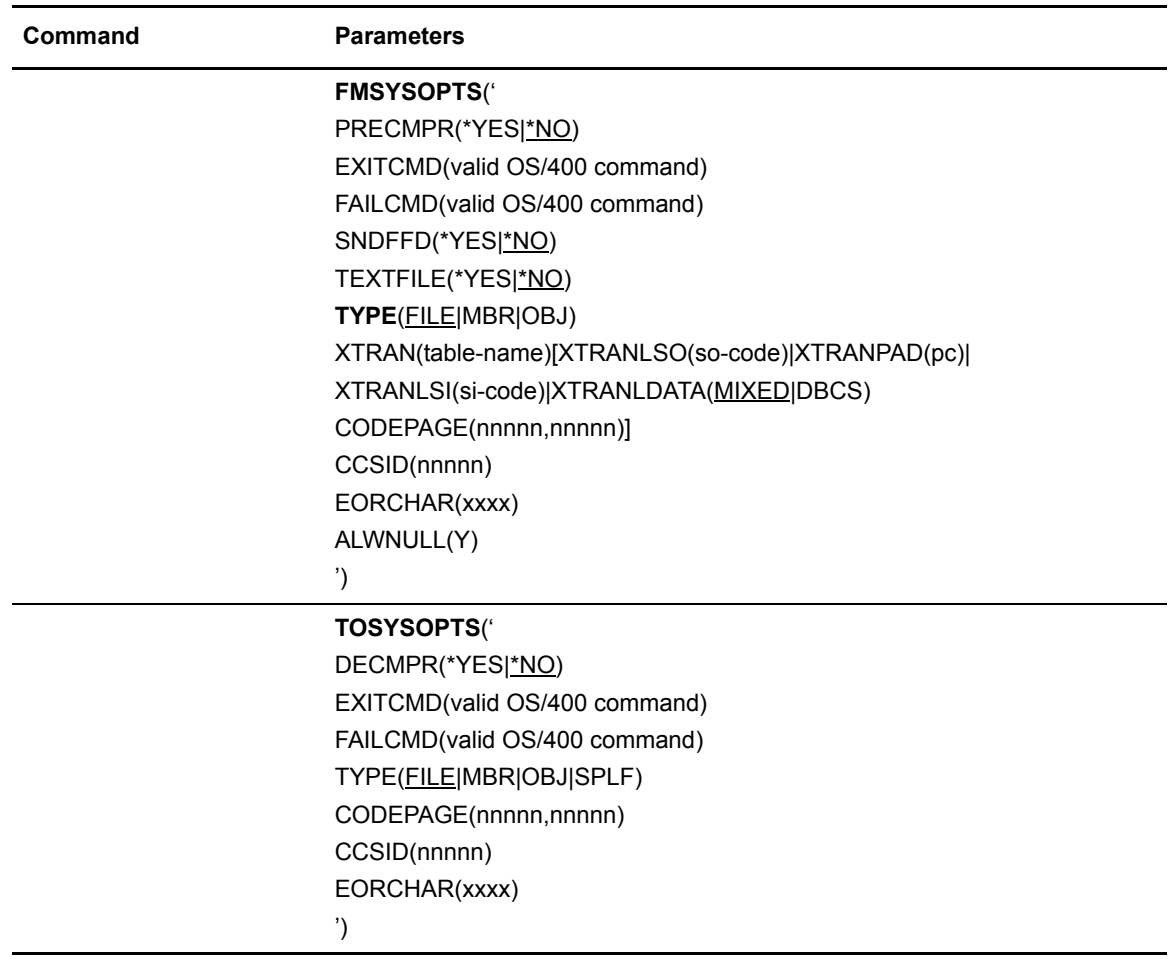

#### **Required Parameters**

On page 3-5, update the first paragraphs of the definitions of FDSN('from data-set-name') and TDSN('to data-set-name') to add information about the length of the file name.

#### **FDSN('from data-set-name')**

specifies the file to be sent to the remote node. The file name can be up to 256 characters long. File names are verified based on the OS/400 standard file name conventions. The entire data set name must be in single quotes. If you are using the Connect:Direct OS/400 **F4** prompting feature, the system supplies the single quotes if you do not type them with the data set name on the command line.

The length of the input field displayed is 132 characters, by default. If you want to increase the length of the field to 256 characters, type an ampersand( $\&$ ) followed by a blank in the first two positions of the field.

#### **TDSN('to data-set-name')**

specifies the receiving file name on the remote node. The file name can be up to 256 characters long.

The length of the input field displayed is 132 characters, by default. If you want to increase the length of the field to 256 characters, type an ampersand( $\&$ ) followed by a blank in the first two positions of the field.

On page 3-6, update the FMSYSOPTS parameter to add the new keywords called CCSID, EORCHAR, and ALWNULL, including their descriptions:

#### **FMSYSOPTS('**

PRECMPR(\*YES | \*NO) EXITCMD(valid OS/400 command) FAILCMD(valid OS/400 command) SNDFFD(\*YES | \*NO) TEXTFILE(\*YES | \*NO) TYPE(FILE | MBR | OBJ) XTRAN(table-name)[XTRANLSO(so-code)|XTRANPAD(pc)|XTRANLSI(si-code)|XT RANLDATA(MIXED|DBCS) CODEPAGE(nnnnn,nnnnn)] CCSID(nnnnn) EORCHAR(xxxx) ALWNULL(Y) ')

specifies sending system operations. If you omit this parameter, Connect:Direct OS/400 assumes 'TYPE(FILE)'. The maximum number of characters for FMSYSOPTS is 2K.

**CCSID(nnnnn)** specifies the coded character set ID to use when creating IFS files. If no character set ID is specified, the system default is used**.**

**EORCHAR(xxxx)** specifies the two-to four-digit hexadecimal symbol to identify the character to use in text files as the end-of-record character, for example, EORCHAR(0A).

**ALWNULL(Y)** specifies if NULLS characters will be processed when sending DB2 files.

On page 3-8, update the TOSYSOPTS parameter to add the new keywords called CCSID and EORCHAR, including their descriptions:

#### **TOSYSOPTS('**

DECMPR(\*YES|\*NO) EXITCMD(valid OS/400 command) FAILCMD(valid OS/400 command) TYPE(FILE|MBR|OBJ|SPLF) CODEPAGE(nnnnn,nnnnn) CCSID(nnnnn) EORCHAR(xxxx) ')

specifies system operation parameters at the receiving node.

The maximum number of characters permitted for TOSYSOPTS is 256. The format of CODEPAGE is based on the remote operating system default values for CDSND.

**CCSID(nnnnn)** specifies the coded character set ID to use when creating IFS files. If no character set ID is specified, the system default is used.

**EORCHAR(xxxx)** specifies the two-to four-digit hexadecimal symbol to identify the character to use in text files as the end-of-record character, for example, EORCHAR(0A).

#### Chapter 4, Receiving a File

Apply the following updates in Chapter 4.

#### **CDRCV Command Format**

On page 4-3, update the FMSYSOPTS definition to add the parameters called CCSID, EORCHAR and ALWNULL, update the TOSYSOPTS definition to add the parameters called CCSID and EORCHAR:

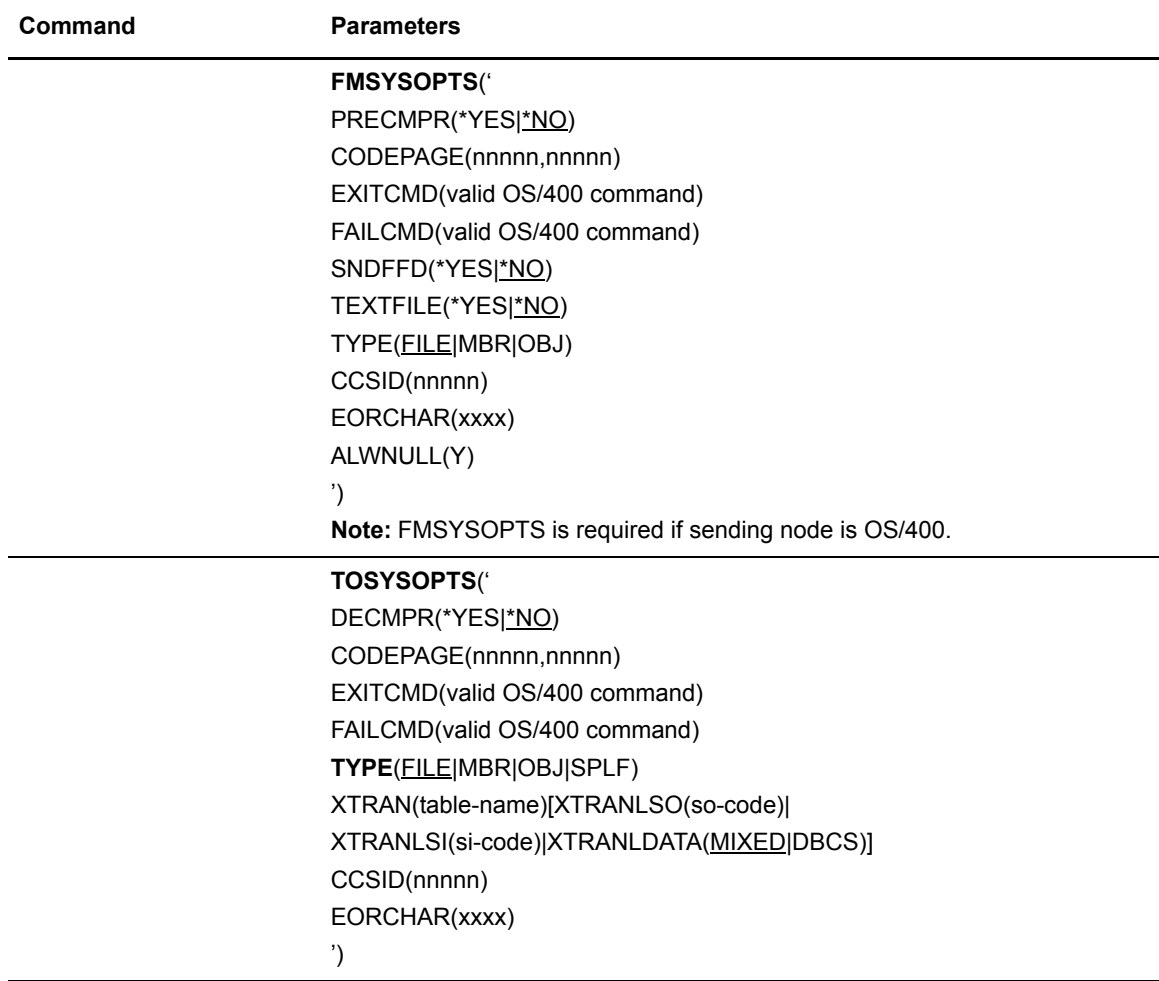

#### **Required Parameters**

On page 4-4, update the first paragraph of the definitions of FDSN('from data-set-name') and TDSN('to data-set-name') to add information about the length of the file name.

#### **FDSN('from data-set-name')**

specifies the source file name. The file name can be up to 256 characters long. File names are verified based on the OS/400 standard file name conventions.

The length of the input field displayed is 132 characters, by default. If you want to increase the length of the field to 256 characters, type an ampersand( $\&$ ) followed by a blank in the first two positions of the field.

#### **TDSN('to data-set-name')**

specifies the local file name. The file name can be up to 256 characters long File names are verified based on the OS/400 standard file name conventions.

The length of the input field displayed is 132 characters, by default. If you want to increase the length of the field to 256 characters, type an ampersand( $\&$ ) followed by a blank in the first two positions of the field.

On page 4-6, update the FMSYSOPTS parameter to add the new keywords called CCSID, EORCHAR, and ALWNULL, including their descriptions:

#### **FMSYSOPTS('**

```
PRECMPR(*YES | *NO)
EXITCMD(valid OS/400 command)
FAILCMD(valid OS/400 command)
SNDFFD(*YES | *NO)
TEXTFILE(*YES | *NO)
TYPE(FILE | MBR | OBJ)
CODEPAGE(nnnnn,nnnnn)
CCSID(nnnnn)
EORCHAR(xxxx)
ALWNULL(Y)
```
')

specifies remote system operations. All parameters shown are valid only if the sending node is OS/400. The maximum number of characters for SYSOPTS is 2K. This parameter is required when the remote file is on another Connect:Direct OS/400 node.

**CCSID(nnnnn)** specifies the coded character set ID to use when creating IFS files. If no character set ID is specified, the system default is used.

**EORCHAR(xxxx)** specifies the two-to four-digit hexadecimal symbol to identify the character to use in text files as the end-of-record character, for example, EORCHAR(0A).

**ALWNULL(Y)** specifies if NULLS characters will be processed when sending DB2 files.

On page 4-7, update the TOSYSOPTS parameter to add the new keywords:

#### **TOSYSOPTS('**

DECMPR(\*YES|\*NO) EXITCMD(valid OS/400 command) FAILCMD(valid OS/400 command) TYPE(FILE|MBR|OBJ|SPLF) XTRAN(table-name) [XTRANLSO(so-code)|XTRANLSI(si-code)|XTRANLDATA(MIXED|DBCS)] CODEPAGE(nnnnn,nnnnn) CCSID(nnnnn) EORCHAR(xxxx) ')

specifies system operation parameters at the local node (OS/400). The maximum number of characters permitted for TOSYSOPTS is 256.

**CCSID(nnnnn)** specifies the coded character set ID to use when creating IFS files. If no character set ID is specified, the system default is used.

**EORCHAR(xxxx)** specifies the two-to four-digit hexadecimal symbol to identify the character to use in text files as the end-of-record character, for example, EORCHAR(0A).

#### Chapter 5, Sending a Spool File

Apply the following updates in Chapter 5.

#### **CDSNDSPL Command Format**

On page 5-2, update the TOSYSOPTS definition to add the parameters called CCSID and EORCHAR:

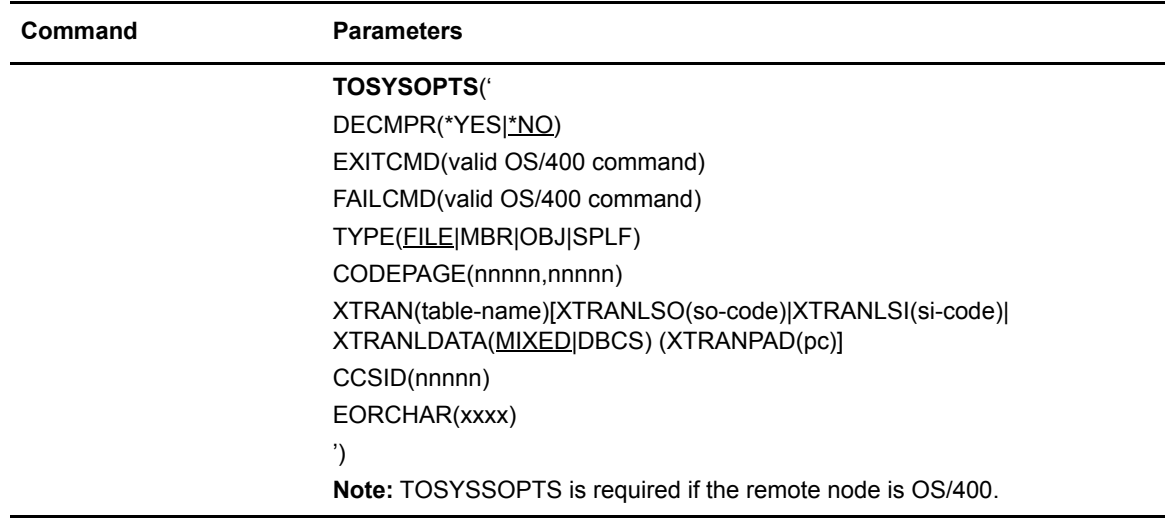

#### **Required Parameters**

On page 5-4, update the first paragraph of the definition of TDSN(spooled-file-name|data-set-name) to add information about the length of the file name.

#### **TDSN(spooled-file-name|data-set-name')**

specifies the remote file name. The file name can be up to 256 characters long.\

The length of the input field displayed is 132 characters, by default. If you want to increase the length of the field to 256 characters, type an ampersand( $\&$ ) followed by a blank in the first two positions of the field.

On page 5-5, update the definition of TOSYSOPTS to add the keywords called CCSID and EORCHAR.

#### **TOSYSOPTS('**

DECMPR(\*YES|\*NO) EXITCMD(valid OS/400 command) FAILCMD(valid OS/400 command) TYPE(FILE|MBR|OBJ|SPLF) XTRAN(table-name) [XTRANLSO(so-code)|XTRANLSI(si-code)|XTRANLDATA(MIXED|DBCS)] CCSID(nnnnn) EORCHAR(xxxx) ')

specifies system operation parameters at the remote node. The maximum number of characters permitted for TOSYSOPTS is 256. This parameter is only required when the remote file is on another Connect:Direct OS/400 node.

**CCSID(nnnnn)** specifies the coded character set ID to use when creating IFS files. If no character set ID is specified, the system default is used.

**EORCHAR(xxxx)** specifies the two-to four-digit hexadecimal symbol to identify the character to use in text files as the end-of-record character, for example, EORCHAR(0A).

### **Connect:Direct OS/400 Installation and Administration Guide**

Apply the following updates.

#### Chapter 12, Administering Statistics

On page 12-18, add the following statistics record to the table in the section titled *Session Manager Events*:

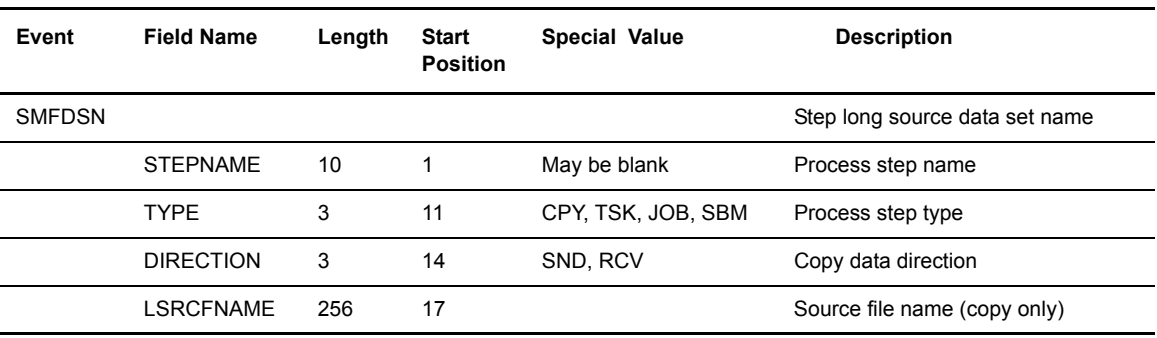

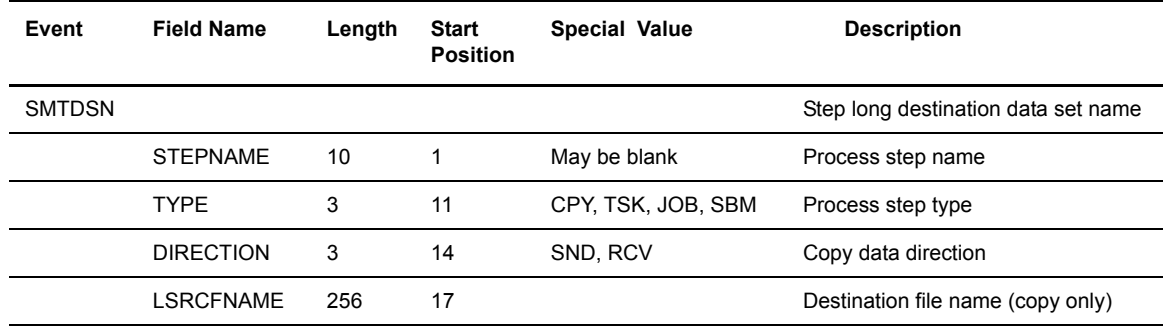